DOWNLOAD OR READ : THE BOOK OF INKSCAPE THE DEFINITIVE GUIDE TO THE FREE GRAPHICS EDITOR PDF EBOOK EPUB MOBI

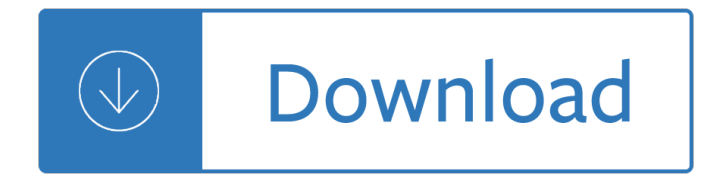

### **the book of inkscape pdf**

Inkscape: Guide to a Vector Drawing Program, Fourth Edition, is the guide to the Inkscape program, with coverage of versions 0.47 and 0.48. This authoritative introduction and reference features hundreds of useful illustrations. With Inkscape, you can produce a wide variety of art, from photorealistic drawings to organizational charts. Inkscape uses SVG, a powerful vector-based drawing ...

### **Inkscape: Guide to a Vector Drawing Program, 4th Edition**

Inkscape is a free and open-source vector graphics editor.This software can be used to create or edit vector graphics such as illustrations, diagrams, line arts, charts, logos and complex paintings.

### **Inkscape - Wikipedia**

FOSSASIA and Openclipart are launching a contest for International students, artists and designers to design a T-shirt graphic representing  $â€ceThe Internet of Things for Me.― 1st place winner of the contest will win a$ FiftyThree Pencil and final design placement on the official FOSSASIA 2016 T-shirt. Second and third place winners $\hat{\mathbf{a}} \in \mathbb{M}$  graphics will be used as design elements at the conference ...

### **Planet Inkscape**

Inkscape, Guide to a Vector Drawing Program is the guide to the Inkscape program. The web-based version is linked directly under the program's Help menu. This book is both an introduction and reference for the Inkscape drawing program. With Inkscape, one can produce a wide variety of art, from photo-realistic drawings to organizational charts.

## **Inkscape - Free**

This is the eBook version of the printed book.Inkscape: Guide to a Vector Drawing Program, Fourth Edition, is the guide to the Inkscape program, with coverage of versions 0.47 and 0.48. This authoritative introduction and reference features hundreds of useful illustrations. With Inkscape, you can produce a wide variety of art, from photorealistic drawings to organizational charts.

## **Inkscape: Guide to a Vector Drawing Program, 4th Edition**

Trebuchet Plans Inkscape Manual Free. The Best Trebuchet Plans Inkscape Manual Free Free Download PDF And Video. Get Trebuchet Plans Inkscape Manual Free: Build Anything out of Wood Easily & Quickly. View 13,000 Woodworking Plans here. a € Z Search For Trebuchet Plans Inkscape Manual Free Trebuchet Plans Inkscape Manual Free. Trebuchet Plans Inkscape Manual Free Woodworking may be quite so much fun.

## **Best 54+ Trebuchet Plans Inkscape Manual Free Free PDF**

Any ideas about creating an open source Inkscape Manual? Kind of like wikibooks.org, where the community is allowed to make text edits. And images, in our community better referred to as graphics, must to be reviewed by an admin before allowing the graphic to be added to the book.

### **Inkscape manual - InkscapeForum.com**

General What is Inkscape? Inkscape is an open-source vector graphics editor similar to Adobe Illustrator, Corel Draw, Freehand, or Xara X. What sets Inkscape apart is its use of Scalable Vector Graphics (SVG), an open XML-based W3C standard, as the native format.. What is  $\hat{a} \in \hat{c}$ evector graphics $\hat{a} \in \hat{c}$ ?

## **FAQ | Inkscape**

I don $\hat{\mathbf{a}} \in \mathbb{M}$  think so. My computer is not recognizing the machine trough the software so I can $\hat{\mathbf{a}} \in \mathbb{M}$ t be sure, since there is not a connection. I can cut in my Silhouette directly from Inkscape just by going to Print and selecting the Silhouette (just as any printer)

## **How to Cut Directly from Inkscape Using the Silhouette**

Inkscape is capable of exporting drawings to various types of vector and bitmap graphics files. Exporting methods are divided between exporting PNG (Portable Network Graphics) files and exporting to all other file formats. The PNG graphics standard is a patent unencumbered standard that is supported natively by all major web browsers and graphics programs.

### **Exporting Files - Tavmjong Bah's Home Page**

I'm attempting to convert a PDF to SVG. However, the one I am using currently maps a path for every letter in every piece of text, meaning if I change the text in its source file, it looks ugly.

### **Convert PDF to clean SVG? - Stack Overflow**

Step 4. After that, copy and paste another one and set Minor length: 0 this time.. Step 5. Go ahead and select both of these rulers and head up to Path > Object to Path to convert these to editable objects.. Step 6. What  $w$ e $\hat{\theta} \in \mathbb{M}$  re trying to do now is remove the main horizontal line within these rulers.

### **How to Create a Tachometer in Inkscape | GoInkscape!**

Inkscape (Kofferwort aus englisch ink, "Tinte" und -scape wie in landscape, "Landschaft") ist eine freie, plattformunabh $\tilde{A}$ ¤ngige Software zur Bearbeitung und Erstellung zweidimensionaler Vektorgrafiken. Das Programm eignet sich zum Erstellen einseitiger Dokumente wie Logos, Vektorkunst, technischen Diagrammen, Landkarten, StadtplĤnen, FlugblĤttern, CD-Motiven, Postern, Schriftzļgen ...

### **Inkscape – Wikipedia**

All the same Lynda.com content you know and love. Plus, personalized course recommendations tailored just for you Get LinkedIn Premium features to contact recruiters or stand out for jobs

## **Design - Online Courses, Classes, Training, Tutorials on Lynda**

In 2010, we asked Dustyn Roberts, then teaching a course at NYU $\hat{a} \in \mathbb{N}$ s Interactive Telecommunications Program (ITP) called Mechanisms and Things That Move, to contribute something on fabricating your own gears for our Physical Science and Mechanics theme.Dustyn had just written a book, called Making Things Move, and we wanted to feature some of the kinds of content that could be found in it.

### **Learn How To Easily Fabricate Your Own Gears | Make:**

I'm trying to convert a PDF to a PNG image (at least the cover of one). I'm successfully extracting the first page of the PDF with pdftk. I'm using imagemagick to do the conversion: convert cover....

### **image - Converting a PDF to PNG - Stack Overflow**

"Simon Prince's wonderful book presents a principled model-based approach to computer vision that unifies disparate algorithms, approaches, and topics under the guiding principles of probabilistic models, learning, and efficient inference algorithms.

### **Computer Vision: Models**

Yes, with pleasure. First, please write to the musician Ron Sexsmith, after whom the font is named, and get him to change his name.You may also want to write to Sexsmith, Alberta, Canada, and see if you can get them to change their name before any of your students inadvertently consult a map. Christian rocker Paula Sexsmith ought to be in your sights as well; don't let her feel left out.

### **Wordle - Frequently Asked Questions**

Labeling Information and Articles Is this the first time working on printing labels, and you're not sure where to

start? Perhaps you are in search of a fun, new labeling technique? Or you need a tutorial on a mail merge project?

### **Labeling Information and Articles - WorldLabel.com**

I use open-source alternatives for virtually everything I do with PDF's, EXCEPT document conversion. There are some decent cloud alternatives for pdf-to-other-format conversions; unfortunately, there is no open-source alternative that comes close to Adobe or other Windows-only software packages (OmniPage is my current favorite paid program) when it comes to complex -- or sometimes even ...

### **Open source PDF readers, creators, and editors**

Digital Die Cutting: More fun than anyone should have with a piece of paper... or vinyl, plastic, fabric, iron-on, foil, and more! Purpose of I Love KNK.com This web site provides support, comparisons, software, videos and other information related to the Klic-N-Kut digital die cutters.If you are just now learning about Klic-N-Kut, check out the Klic-N-Kut Info section of this site.If you are ...

### **Free Files: Cupcake Wrappers in KNK, SVG, AI Format**

Sadly, Some PDF ask for a serial number during the use, and there's a big BUY button in. Also, I tried to extract an image in a specific page, as PNG (with the correct settings), but the software did it wrong, exporting all the images in the 1st page (not the 387 I put) and it saved them as JPG, while I chose PNG.

### **How to Extract Images From a PDF and Use Them Anywhere**

This is a list of links to articles on software used to manage Portable Document Format (PDF) documents. The distinction between the various functions is not entirely clear-cut; for example, some viewers allow adding of annotations, signatures, etc.

### **List of PDF software - Wikipedia**

(This is similar to the free option listed using Windows, but on a Mac.) Open the PDF in Preview, and export it as an image file (JPEG, TIF, whatever your preference).

### **How to redact a document/PDF for free - Quora**

It is often necessary to batch convert PDF documents and graphics into other formats. I explain how to do this using totally free software. Searching for PDF software using Google is fraught with difficulty  $\hat{a} \in \tilde{a}$  one ends up with endless links to commercial sites, who charge lots of money, mislead users into paying for software that is similar to, or even uses free software.

## **Batch converting PDF to JPG/JPEG using free software**

I have a 100 page PDF document that I need to print. My print shop needs to be told which pages contain color. I don't want to scan manually. Is there a program that detects pages with color and can

### **Count BW / color pages in PDF - Super User**

Register for an account with Packt: helping the world put software to work in new ways. Don't forget to sign up for our Deal of the Day!

## **Register For An Account | PACKT Books**

Other Free PDF Editors for Mac. Skim †FREE †we've written about Skim before, and it works pretty well for making quick notes to PDF documents.. Scribus â€" FREE â€" an open source desktop publishing app that has limited PDF editing abilities, and the ability to create your own PDF's. Best Paid Solution for Editing a PDF on Mac. I say this is a tie because PDFPen is great but a lot ...

### **PDF Editor for Mac OS X â€**" What's the best way to edit a

iii Contents at a Glance Introduction 1 CHAPTER 1 Arduino Cram Session 5 CHAPTER 2 Breadboarding 27 CHAPTER 3 How to Solder 53 CHAPTER 4 Setting Up Wireless Connections 91 CHAPTER 5 Programming Arduino 117 CHAPTER 6 Sensing the World 143 CHAPTER 7 Controlling Liquid 165 CHAPTER 8 Tool Bin

## Arduinoâ..¢ for Beginners: Essential Skills Every Maker Needs

Free Quilt Patterns. These free patterns are original designs by Phoebe Moon. Most are available as PDF downloads or are completed quilt mysteries with clues still available.

## **Phoebe Moon Free Quilt Patterns available by PDF Download**

novaPDF Lite allows you to create PDF files from any printable document, including emails, Microsoft Office documents, web pages, text. It works as a printer driver and you can print from any Windows application that supports printing - just set novaPDF Lite as the default printer and the document will be converted and saved as PDF file.

## **Create PDF files from any printable - Giveaway of the Day**

The Best Diy Shed Building Free Download. Find Diy Shed Building the right plan for your next woodworking project. Taken from past issues of our Magazine..

# **Best 41+ Diy Shed Building Free PDF Video Download**

House Plans By Dimensions. The Best House Plans By Dimensions Free Download PDF And Video. Get House Plans By Dimensions: Learn techniques & deepen your practice with classes from pros. Discover classes, experts, and inspiration to bring your ideas to life.Courses: Crocheting, Embroidery, Knitting, Quilting, Sewing.‎ Search For House Plans By Dimensions

# **Best 98+ House Plans By Dimensions Free PDF Video Download**

MrÄ...gowo jest poÅ,ożone w wojewÃ<sup>3</sup>dztwie warmiÅ,sko-mazurskim.W latach 1975–1998 znajdowaÅ,o si $\rm{A}^{\tau m}$  w wojew $\rm{A}^3$ dztwie olszty $\rm{A}$ , skim.Zgodnie z podzia $\rm{A}$ ,em geograficznym le $\rm{A}$ ¼ y na Pojezierzu MrÄ...gowskim, ktÃ<sup>3</sup>re jest czÄ™Å<sup>,</sup>ciÄ... Pojezierza Mazurskiego.Pod wzglÄ™dem podziaÅ.u terytorialnego KoÅ<sup>,</sup>cioÅ, a rzymskokatolickiego MrÄ...gowo należy do diecezji warmiÅ, skiej i dzieli siÄ™ na dwa dekanaty.

## **Mrągowo – Wikipedia, wolna encyklopedia**

Read this 2015 review about the best free vector graphic editor. Find out what our top pick is. You will also find many more freeware reviews in countless categories at Gizmo's.

## **Best Free Vector Graphics Editor | Gizmo's Freeware**

Le Portable Document Format, communément abrégé en PDF, est un langage de description de page présenté par la société Adobe Systems en 1992 et qui est devenu une norme ISO en 2008.. La spécificité du PDF est de préserver la mise en page d'un document – polices de caractère. images, objets graphiques, etc. – telle qu'elle a ©t© d©finie par son auteur, et cela quels que ...

## **Portable Document Format â€" Wikip©dia**

I acquired a RK3288 ARM Cortex A17 (arm hard float) based Chromebook: the Asus C201 (or the shiny metal twin Asus Flip C100PA) and I love it: long battery life, light and easy to carry around and has suspend and wifi working (yes I mean working).

Keystone algebra 2 answers Finishing touches a guide to being poised polished and beautifully prepared for life Programmers guide to the ega and vga cards Oracle database 11g advanced pl sql student guide Ignitia schools answers key english 11th grade Aa road atlas spain and portugal Overcoming destructive beliefs feelings and behaviors new directions for rational 98 chevy blazer repair manual Microwave engineering pozar 4th edition solution manual Zumdahl chemistry 9th edition solutions Bedpan commando the story of a combat nurse during world war ii Mightier than the sword powerful writing in class on the job non legal Honda gx160 engine oil type How a second grader beats wall street golden rules any Essentials of firefighting 6th edition download Strategies to the prediction mitigation and management of product obsolescence Sports economics current research

Modellingthephysiologicalhumansecond3dphysiologicalhumanworkshop3dph2009zermattswitze Manual do reaper em portugues Microwave engineering collin solution manual Essential oils aromatherapy for beginners the beginners guide to medicinal Aznar eight years as head of state Collins book of english verse Classical mechanics j c upadhyaya free download The preeminence of international financial centers Dr wayne dyer wishes fulfilled Tropical plants of costa rica a guide to native and exotic flora Legion condor uniforms organization history Fear the friend of exceptional people M13a service manual The somnambulist essie fox Mccurnin s clinical textbook for veterinary technicians 8e The dictionary of popular yiddish words phrases and proverbs Caste based reservations and human development in india 1st published 1uzfevvtiwiringdiagram The carl barks library of gyro gearloose comics and fillers in color 2 Sinner takes all a memoir of love and porn tera patrick Kostya her russian protector 7 Steve biddulph raising boys Inside the mind of a psychopath Overproduction of microbial metabolites strain improvement and process control strategies biotechnology series vol 7 A sport and a pastime Volevo solo un biglietto del tram i luoghi del delitto Dungeons dragons abraxis wren of eberron Suzuki king quad 500 service manual Direct approach manual full edition The literary heritage living literature series Mastering copperplate calligraphy a step by step manual eleanor winters China and the wto changing china changing world trade Fuel system on the om904la engine Lego friends collection Antenna and wave propagation by k d prasad free download Romer 4th edition solutions manual Putting food by The constant nymph John thompson piano grade 2 Webster new world english grammar handbook Yudh naad Do polar bears get lonely and 110 other questions new scientist